# Tastenkürzel unter Lightroom

Wichtige Tasten / meine Favoriten

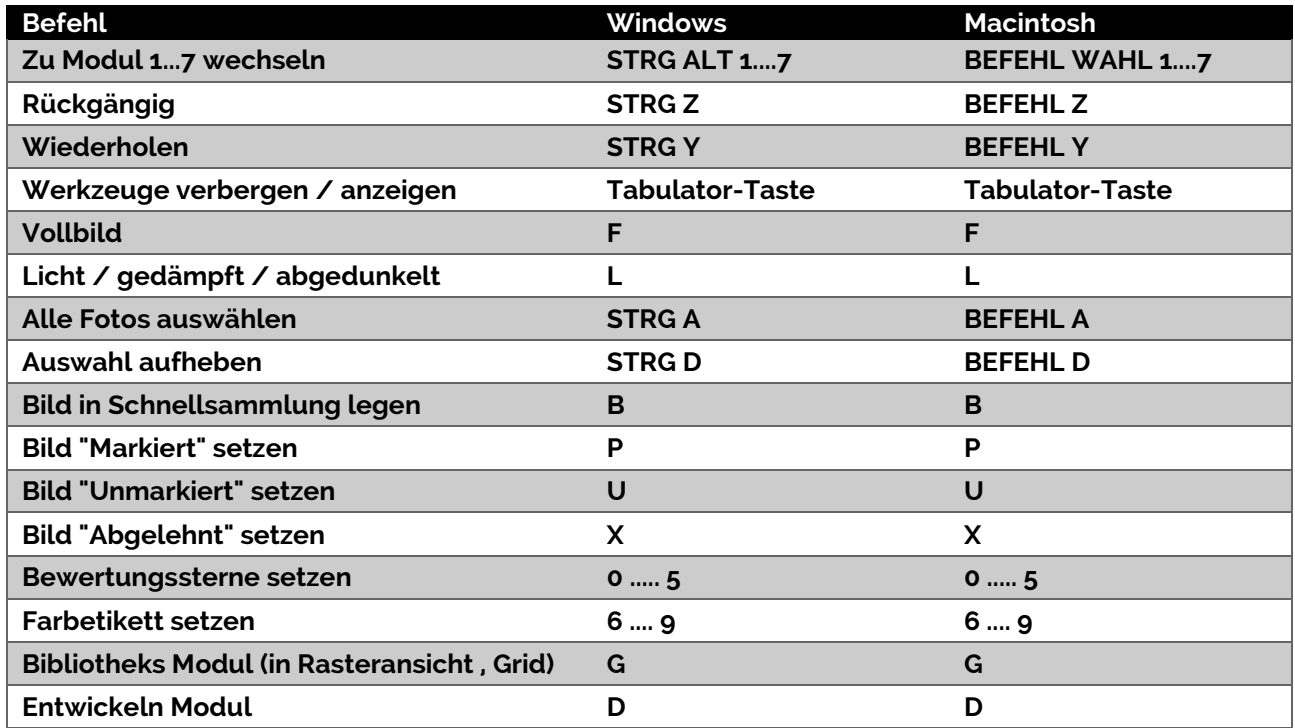

Die Vielzahl anderer Kürzel einfach als Screenshot aus Lightroom. Diese Fenster werden als Popup in Lightroom angezeigt, wenn Ihr "**STRG <**" drückt (für Mac-Anwender gilt vermutlich "BEFEHL <")

**Generell gilt:** Macintosh Anwender benutzen statt der STRG-Taste die BEFEHL-Taste, statt der ALT-Taste die WAHL-Taste.

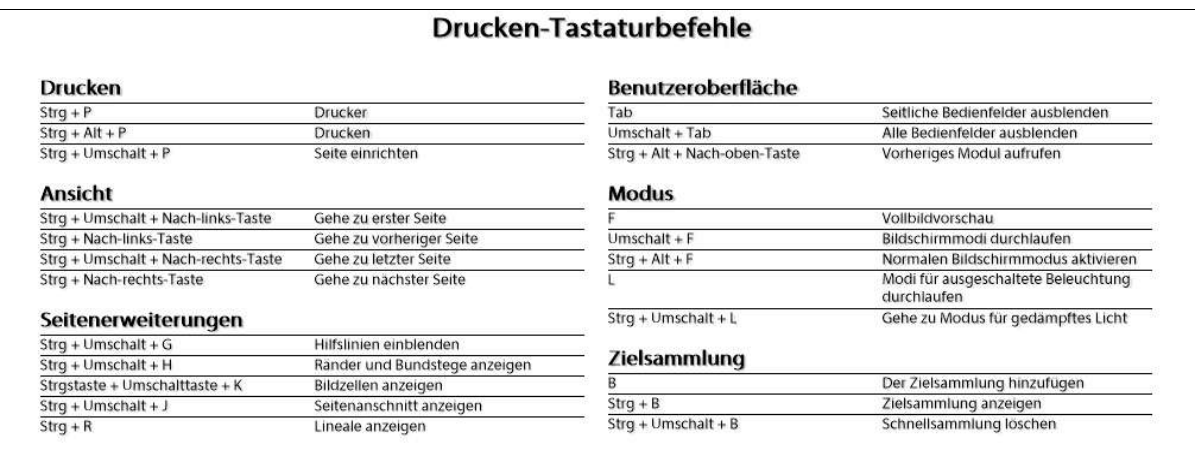

# **Bibliotheks-Tastaturbefehle**

#### **Ansicht**

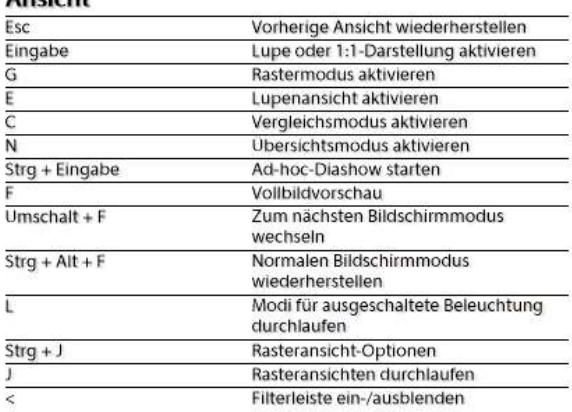

#### **Bewertung**

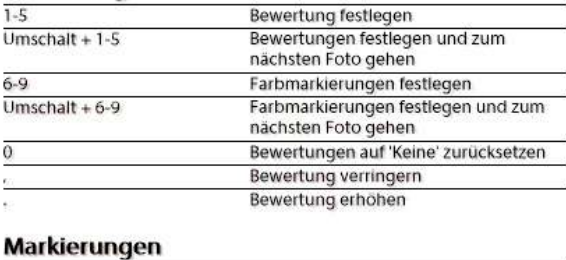

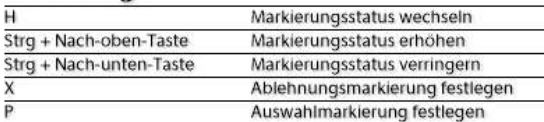

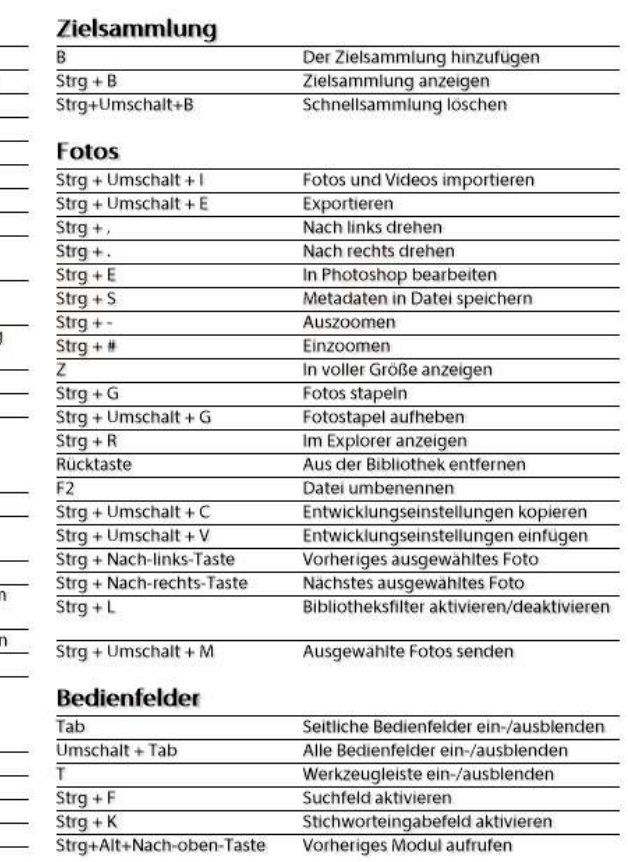

# Entwicklungs-Tastaturbefehle

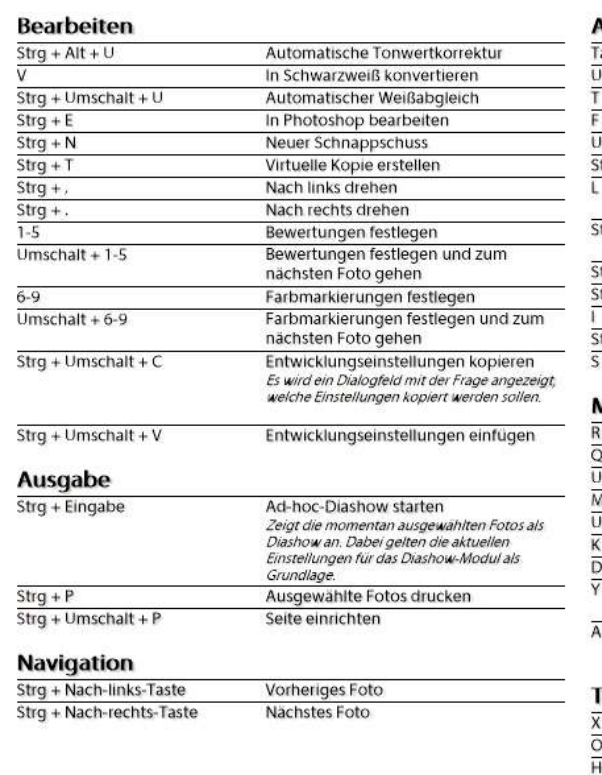

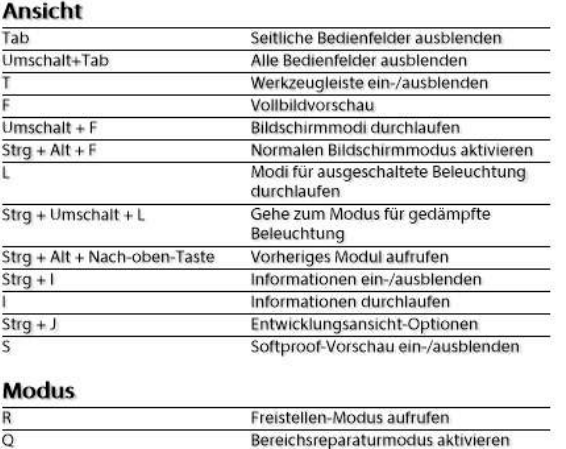

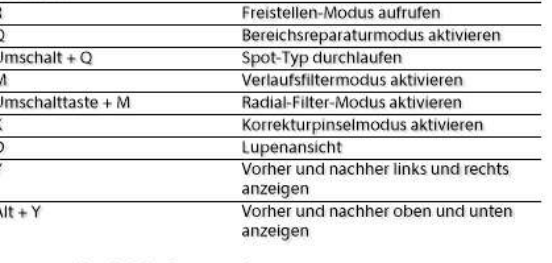

## Tastaturbefehle für Werkzeuge

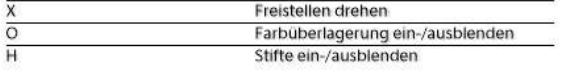

# Tastaturbefehle für Buch

## Tastaturbefehle für Ansicht

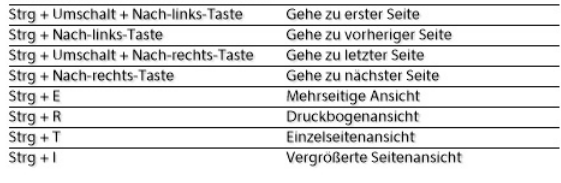

# Tastaturbefehle für Hilfslinien

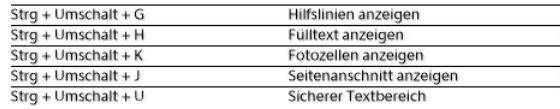

## Tastaturbefehle für Benutzeroberfläche

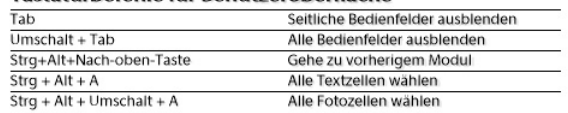

#### Tastaturbefehle für Modus

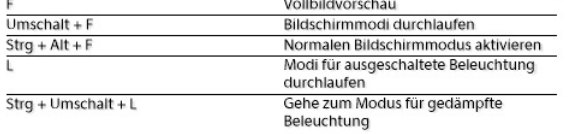

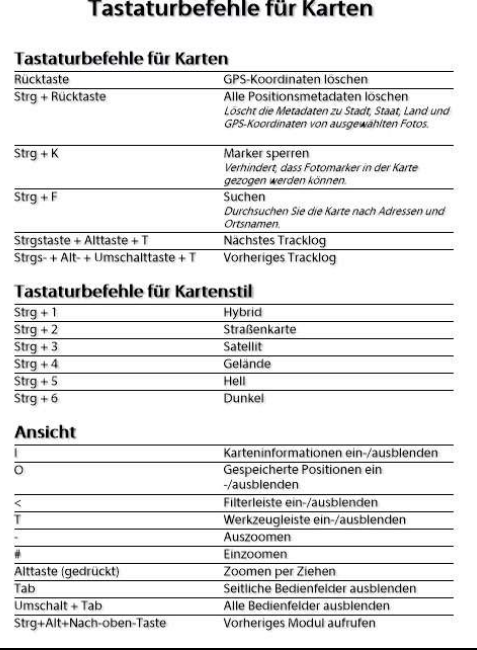

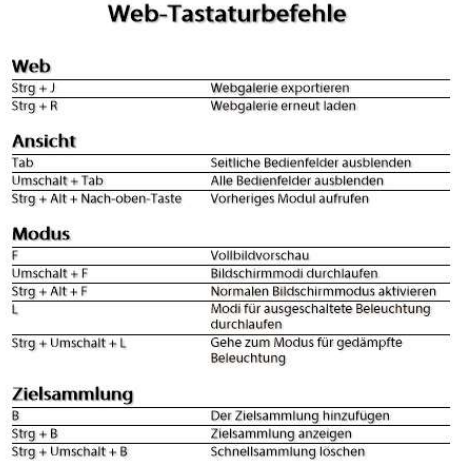

# Diashow-Tastaturbefehle

#### **Diashow**

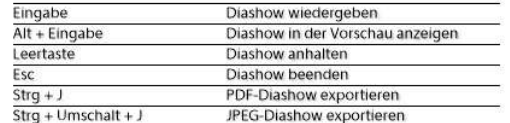

#### **Ansicht**

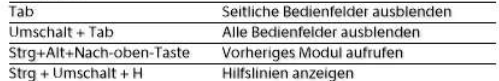

#### **Modus**

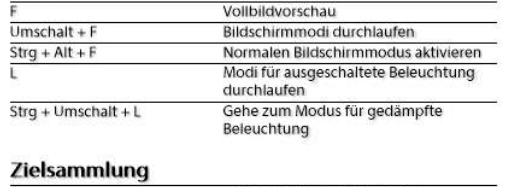

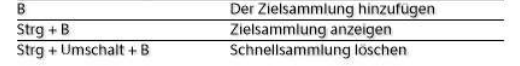